## **EasyStart 3.0**

## **Frequently Asked Questions**

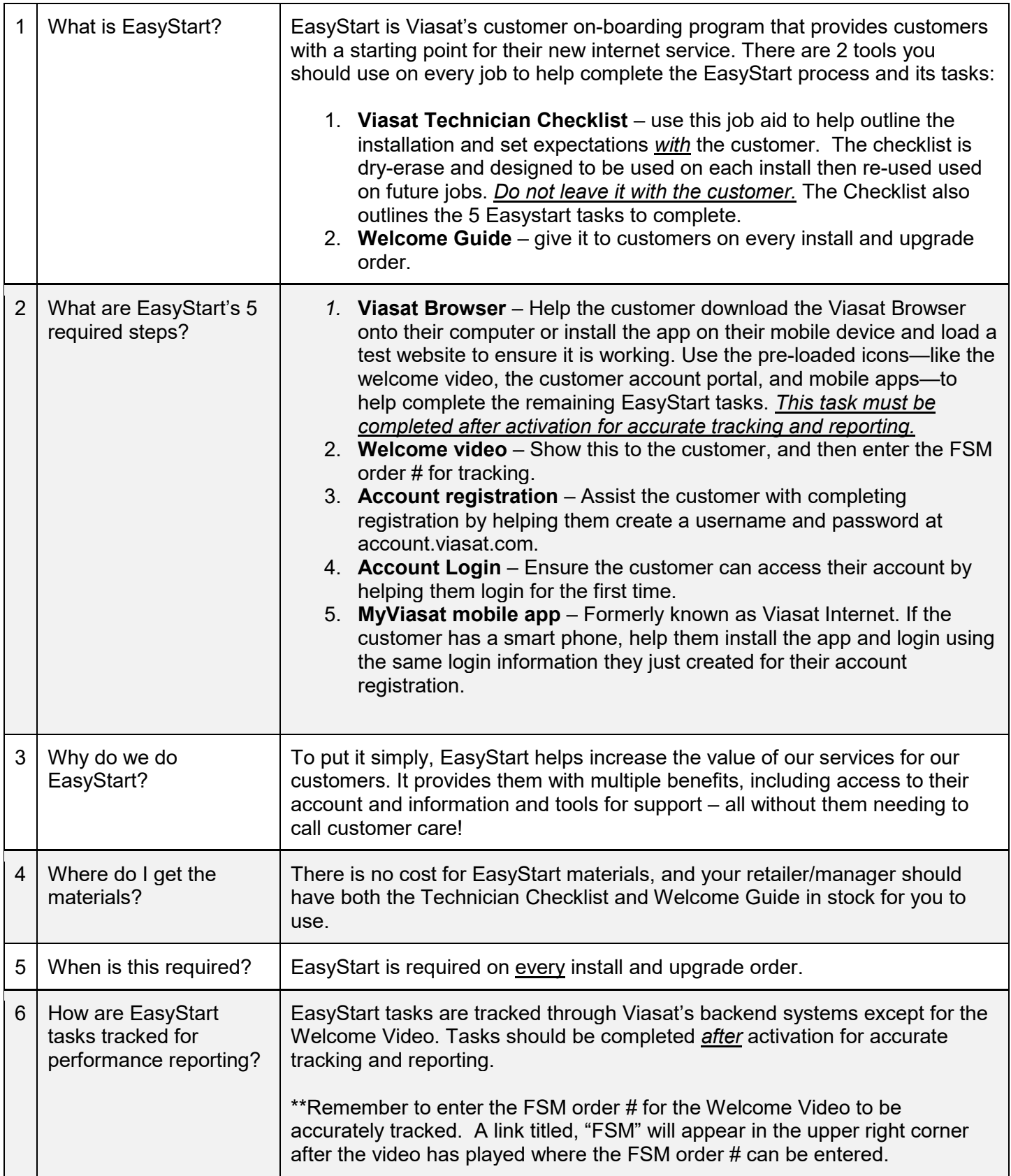

## **EasyStart 3.0**

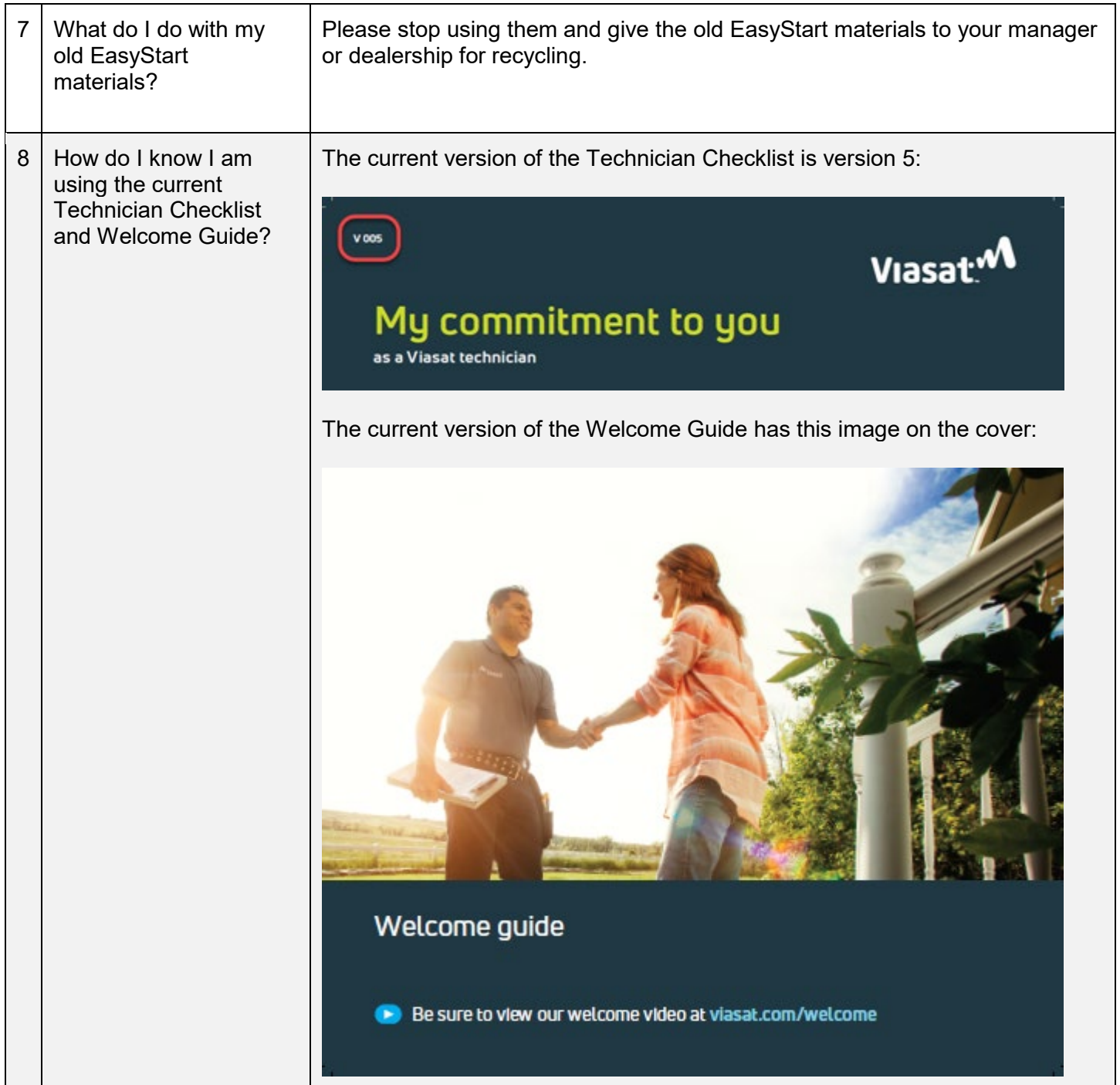